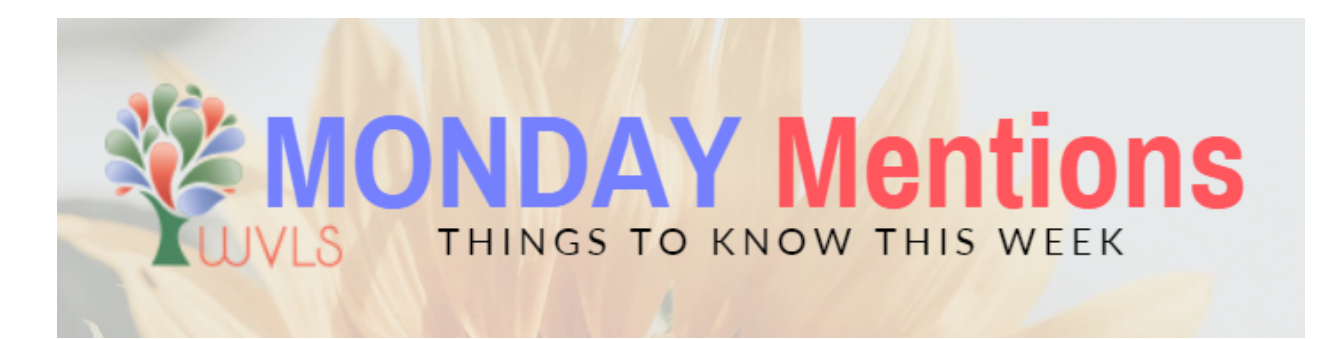

# **1) Fall Webinar Series Registration Now Open**

So much of library work requires advocacy–for resources, for funding, for staff, for communities, and much more, yet many of us feel ill-equipped or reluctant to take on this role. In this virtual workshop series, we will engage in interactive activities designed to help you find your voice, tame your inner critic, and overcome imposter syndrome. Read more and [register.](https://wvls.org/the-reluctant-library-advocate-fall-webinar-series/)

# **2) Trustee Training Week**

Wisconsin Trustee Training Week starts today! One webinar will be presented each day at 12 p.m. The webinars will be recorded and archived. Materials [Challenges](https://us02web.zoom.us/webinar/register/WN_j-fKcbQ0TzK5ZHnLXHqZZw) and Your Library: Monday, August 22 Recruiting and Retaining [Dedicated](https://us02web.zoom.us/webinar/register/WN_9np_AQLSSya2EwWwzQ9UeA) Library Workers: Tuesday, August 23 Effective and Efficient [Meetings](https://us02web.zoom.us/webinar/register/WN_o5HqhJDdTK-f_xBhw86xhQ): Wednesday, August 24 Making Sense and Cents of a Library [Building](https://us02web.zoom.us/webinar/register/WN_MaAHQl9IQrm4pXhbXu6Cpw) Project: Thursday, August 25 How to Talk About Your [Budget:](https://us02web.zoom.us/webinar/register/WN_Mx-fF86HRBymM77V_vZPWw) Friday, August 26

## **3) Fall Courses from the iSchool at UW-Madison**

The Information School at the University of Wisconsin-Madison is pleased to offer continuing education courses this summer and fall. Topics include: youth services, basics of cataloging, web archiving, inclusive marketing and more.

For more information and to register, see the [website.](https://ischool.wisc.edu/continuing-education)

## **4) Upcoming Webinars**

Learn How to [Connect](https://www.govloop.com/training/aug-23-critical-conversations-learn-how-to-connect/) in Conflict: 1 p.m. on Tuesday, Aug. 23 Team Up with Your [Community:](http://nlc.nebraska.gov/scripts/calendar/eventreg.asp?ProgID=21941) 10 a.m. on Wednesday, Aug. 24 How to Audit Your [Collection](https://www.nicheacademy.com/from-diversity-to-inclusion-how-to-audit-your-collection-and-why?utm_referrer=https%3A%2F%2Fwww.nicheacademy.com%2Fblog) and Why: 1 p.m. on Wednesday, Aug. 24 Getting Started with [Overdrive's](https://overdrive.zoom.us/webinar/register/WN_0PzdTAHvQSqXtFIICwkWag?timezone_id=America%2FChicago) Libby App: 10 a.m. on Thursday, Aug. 25

## **5) Reminders**

- **When sending library materials through courier,** please remember to not use tape on any library materials. Rubber bands are preferred. If you have any questions, please contact courier@wvls.org.
- **This September, join Idina and Cara Menzel, the American Library Association, and libraries nationwide in promoting Library Card Sign-Up Month**. As part of the celebration, check out the many free [resources](https://www.ala.org/conferencesevents/celebrationweeks/card) on the ALA website**,** including digital graphics for your library's website and social media accounts, and other marketing tools.

Following are ideas and resources to get you started:

- The WVLS *Digital Byte on* [Google](https://www.youtube.com/watch?v=AOracDkeFvI) Forms provides instructions for creating a Google Form and shares a [customizable](https://docs.google.com/forms/d/19DFiF7nyZXL9eAbtROaISK2IMdnHZAn4gfMy_oMqP9M/viewform?edit_requested=true) template.
- A document on "Best [Practices](https://www.wvls.org/wp-content/uploads/2022/08/2022.07.28_Online-Only-Library-Cards.pdf) for Creating an Online Library Card."
- Examples of online registration forms are available on the Loyal Public [Library](https://loyalpubliclibrary.org/digital-library-card/) and [MCPL](https://www.mcpl.us/catalogs/apply-for-a-library-card) websites.
- A website button promoting National Library Card Sign-Up Month is shared [here.](https://www.wvls.org/wp-content/uploads/2022/07/Library-Card-Sign-Up-Month-Homepage-Highlight.jpg)
- The Granton [Community](https://granton.catalog.wvls.org/?browseCategory=granton_summer) Library's Aspen website includes a "Get a Card" link.

WVLS is available to help member libraries with marketing National Library Card Sign-Up Month. In addition to website support, assistance is available with writing promotional pieces including press releases. To request help, email [help@librarianswin.org.](mailto:help@librarianswin.org)